#### **УТВЕРЖДЕНА**

Приказом Росздравнадзора от 09 04 08 № 2617-17p/08

#### «УТВЕРЖДАЮ»

Директор Федерального государственного учреждения «Центральный науки научноисследовательский институт эпидемиологии» —<br><br>©®®Федеральной службы по надзору в сфере защиты прав потребителей  $\overline{M}$ благодолучия человека  $\mu$  В.И.Покровский

## **ИНСТРУКЦИЯ**

по применению набора реагентов для выявления ДНК *Bacillus anthracis* в биологическом материале и объектах окружающей среды методом полимеразной цепной реакции (ПЦР) с гибридизационнофлуоресцентной детекцией в режиме «реального времени»

# «АмплиСенс<sup>®</sup> Bacillus anthracis-FRT»

Набор реагентов состоит из 2 комплектов реагентов:

- **«ДНК-сорб-B» вариант 50 –** комплект реагентов для выделения ДНК из клинического материала;
- **«ПЦР-комплект» вариант FRT –** комплект реагентов для ПЦР-амплификации ДНК *Bacillus anthracis* с гибридизационно-флуоресцентной детекцией в режиме «реального времени».

Допускается комплектация без комплекта реагентов «ДНКсорб-B».

#### **ФОРМА ВЫПУСКА.**

**Комплект реагентов «ДНК-сорб-В» вариант 50** включает:

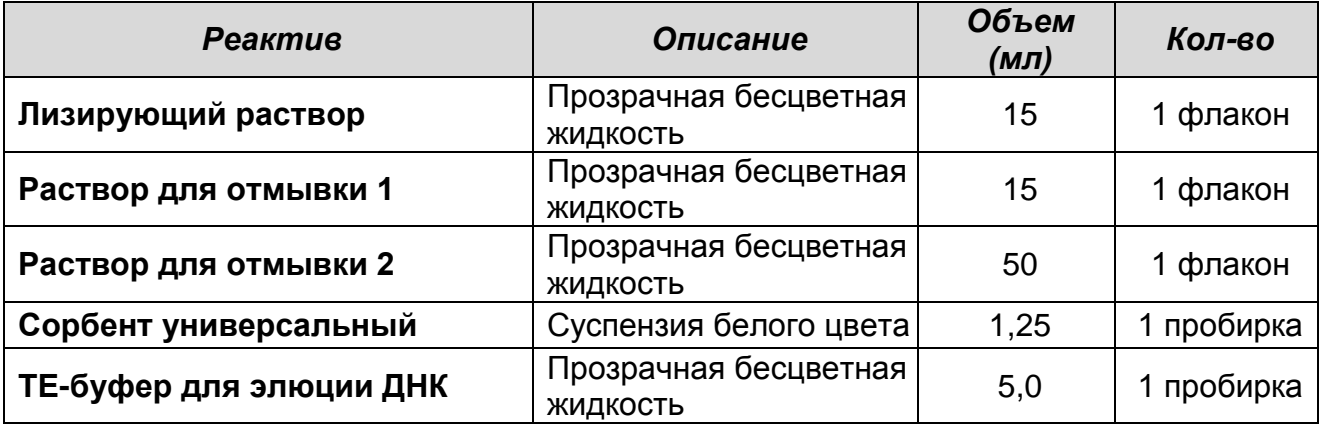

Комплект реагентов рассчитан на выделение ДНК из 50 проб, включая контроли.

#### **Комплект реагентов «ПЦР-комплект» вариант FRT** включает:

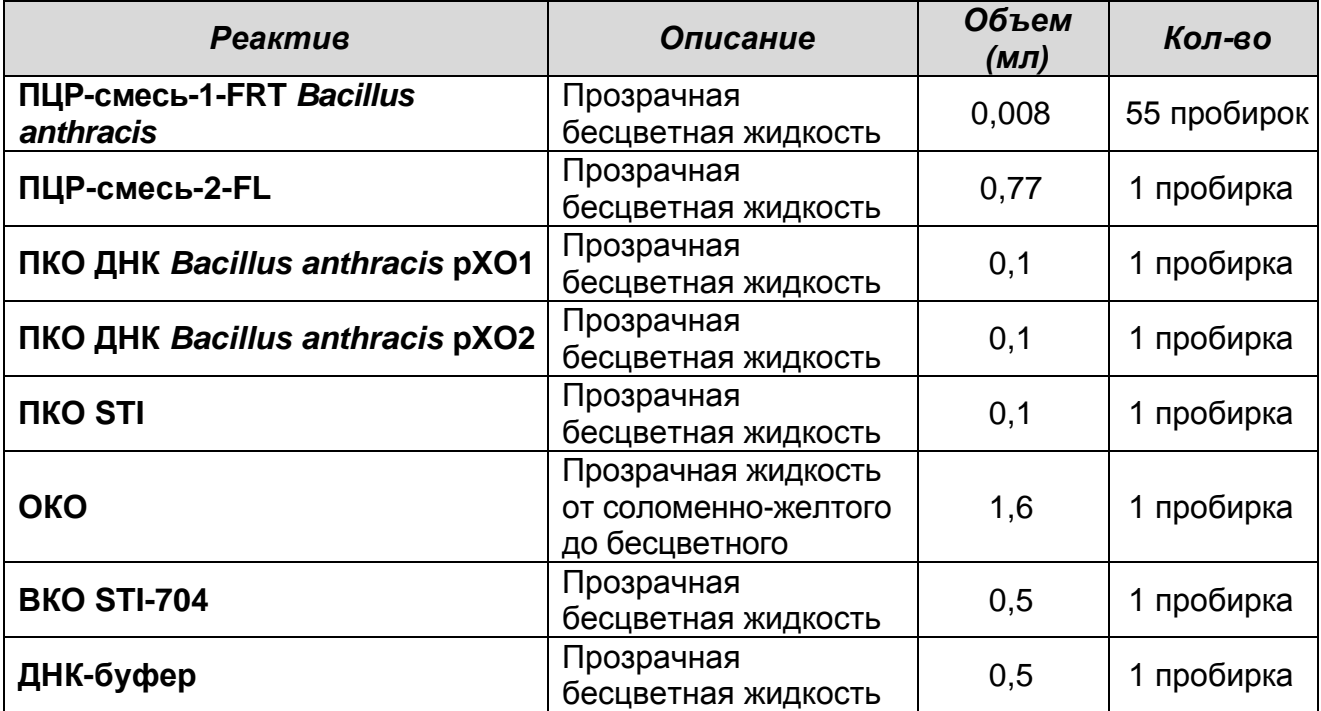

Комплект реагентов рассчитан на проведение 55 реакций амплификации, включая контроли.

### **НАЗНАЧЕНИЕ.**

Набор реагентов **«АмплиСенс®** *Bacillus anthracis***-FRT»** предназначен для выявления ДНК вегетативных и споровых форм *Bacillus anthracis* в биологическом материале и объектах окружающей среды, а также для определения плазмидного состава *Bacillus anthracis* путем выявления гена *pagA*  (плазмида pXO1) и гена *capA* (плазмида pXO2) методом полимеразной цепной реакции (ПЦР) с гибридизационнофлуоресцентной детекцией в режиме «реального времени».

Один набор рассчитан на 50 тестов, включая контрольные образцы.

### **МЕРЫ ПРЕДОСТОРОЖНОСТИ.**

Взятие, транспортирование, хранение материала на исследование и работу с ним проводят в соответствии с инструктивно-методическими инструктивно-методическими документами, регламентирующими выполнение исследований: СП 1.3. 1285-3 «Безопасность работы с микроорганизмами I-II групп патогенности (опасности)», МУ 1.3.1794-03 «Организация работы при исследованиях методом ПЦР материала, инфицированного микроорганизмами I-II групп патогенности» и СП 1.2.036-95 «Порядок учета, хранения, передачи и транспортирования микроорганизмов I-IV групп патогенности».

### **ВЗЯТИЕ И ХРАНЕНИЕ МАТЕРИАЛА НА ИССЛЕДОВАНИЕ.**

#### **Для проведения анализа используются следующие материалы:**

- Вода (сточная, из водоема, питьевая) 10-20 мл.
- Почва
- Смывы с воздушных фильтров.
- Порошкообразные вещества (корма для крупного рогатого скота (КРС), мука и т.д.)

### **Материал от людей:**

 Цельная кровь – 5 мл. Забор крови проводится утром натощак в пробирку типа Vacuette®, с 6 % раствором ЭДТА из расчета 50 мкл ЭДТА на 1 мл крови. Закрытую пробирку с кровью несколько раз тщательно перемешивают путем

переворачивания.

- Экссудат из очагов поражения (при кожной форме), помещенный в 200 мкл стерильного раствора натрия хлорида 0,9 % (используют без предварительной обработки).
- Мокрота в емкость с мокротой, для ее разжижения, добавляют коммерческий реагент «Муколизин» производства ФГУН «ЦНИИ эпидемиологии» Роспотребнадзора. Предобработка мокроты проводится по инструкции к реагенту «Муколизин». При необходимости повторного проведения анализа остаток обработанной мокроты замораживают.

#### **Материал от животных:**

- Цельная кровь 5 мл. Забор крови проводят в пробирку типа Vacuette®, с 6 % раствором ЭДТА из расчета 50 мкл ЭДТА на 1 мл крови. Закрытую пробирку с кровью несколько раз переворачивают, чтобы перемешать консервант.
- Молоко КРС без предварительной обработки.
- Паренхиматозные органы и лимфоузлы.

Биологический материал доставляют в лабораторию в емкости со льдом в течение 1 сут.

Допускается хранение вышеперечисленного материала до проведения исследования в течение 1 сут при температуре от 2 до 8 °С и в течение 6 мес при температуре не выше минус 16 С. Допускается однократное замораживание-оттаивание материала.

#### **Предварительная обработка материала:**

#### **Вода и смывы с воздушных фильтров.**

10-20 мл воды центрифугировать 15 мин на центрифуге при 8000 g (10 000 об/мин при радиусе ротора 70 мм или 3 000 об/мин при радиусе ротора 150 мм). Надосадочную жидкость следует осторожно удалить, оставив 100 мкл. Осадок ресуспендировать в объеме 100 мкл и перенести в пробирки на 1,5 мл.

#### **Почва:**

В пробирки объемом 5 мл с плотно закрывающейся (завинчивающейся) крышкой отдельным шпателем (или одноразовыми лопатками) внести по 0,4-1,0 г (около 1,0 мл) земли, залить 3 мл раствора натрия хлорида 0,9 %, тщательно перемешать и отстаивать 5 мин. Из пробирок с отстоявшейся землей перенести 1 мл раствора в пробирки объемом 1,5 мл с плотно закрывающейся крышкой и осадить грубодисперсную фракцию центрифугированием на микроцентрифуге 2-3 мин при 300 g (2000 об/мин при радиусе ротора 70 мм). Далее использовать осветленную надосадочную жидкость.

#### **Порошкообразные вещества.**

Порошкообразные вещества (объем около 0,05  $CM<sup>3</sup>$ ) растворить в 150 мкл стерильного раствора натрия хлорида 0,9 % и использовать полученный раствор в работе.

Нерастворимые в воде вещества следует обрабатывать аналогично пробам земли.

#### **Паренхиматозные органы.**

Кусочки размером не менее 1 см<sup>3</sup> и лимфоузлы (целиком) тщательно растереть в гомогенизаторах или с использованием стерильных фарфоровых ступок и пестиков, добавить равный объем (не менее 100 мкл) стерильного 0,9 % раствора натрия хлорида и тщательно перемешать. Суспензию отстаивать при комнатной температуре в течение 2-3 мин, затем верхнюю фазу перенести в пробирки вместимостью 1,5 мл и использовать далее на стадии обеззараживания.

### **Обеззараживание материала:**

Проводят согласно МУ 3.5.5.1034-01 «Обеззараживание исследуемого материала, инфицированного бактериями I-IV групп патогенности, при работе методом ПЦР».

1. Герминация спор.

Предварительно подготовленный исследуемый материал в количестве 0,1 мл мерной пипеткой емкостью 1-2 мл 2 класса точности засеять в пробирки (ГОСТ 1770-74) с 0,9 мл бульона Хоттингера pH 7,2±0,1 и инкубировать с интенсивной аэрацией на шуттельаппарате при температуре (37±1) °С в течение 2,5 ч.

2. Обработка пенициллином.

В пробирки добавить свежеприготовленный раствор пенициллина (до конечной концентрации 1000 ед/мл) и инкубировать еще 15 мин при температуре (37±1) °С.

- 3. 1 мл суспензии перенести автоматической пипеткой с наконечниками с аэрозольным барьером в пробирки объемом 1,5 мл (с застегивающимися или завинчивающимися крышками, снабженными резиновыми прокладками) и подвергнуть центрифугированию при 12 тыс об/мин в течение 10 мин. Надосадочную жидкость отобрать, к осадку добавить 100 мкл 0,9 % раствора натрия хлорида, ресуспендировать. Пробирки прогреть в твердотельном термостате при температуре (110±5) °С в течение 10 мин.
- 4. Лизирующий раствор из комплекта реагентов «ДНК-сорб-В» (если он хранился при температуре от 2 до 8 °С) прогреть при температуре от 60 до 65 °С до полного растворения кристаллов. В каждую пробирку с исследуемыми пробами внести по 300 мкл лизирующего раствора и инкубировать в течение 15 мин при температуре 65 °С.

Дальнейшие исследования проб проводить как с обеззараженным материалом по порядку процедур, описанных в разделе «ВЫДЕЛЕНИЕ ДНК».

#### **ДОПОЛНИТЕЛЬНЫЕ МАТЕРИАЛЫ И ОБОРУДОВАНИЕ, ТРЕБУЕМЫЕ ДЛЯ ПРОВЕДЕНИЯ ПЦР-АНАЛИЗА. (с указанием фирм-производителей/поставщиков):**

### **ЗОНА 1.**

#### **Для выделения ДНК из исследуемого материала требуются:**

- 1. Стерильный ламинарный шкаф (например, «БАВп-01- «Ламинар-С»-1,2», «Ламинарные системы», Россия).
- 2. Термостат для пробирок типа «Эппендорф» от 25 до 100 °С (например, «ТЕРМО 24-15», «Биоком», Россия).
- 3. Вакуумный отсасыватель медицинский с колбой-ловушкой для удаления надосадочной жидкости (например, «ОМ-1», г. Ульяновск, Россия).
- 4. Микроцентрифуга для пробирок типа «Эппендорф» до 16 тыс об/мин (например, «MiniSpin», «Eppendorf», Германия).
- 5. Вортекс (например «ТЭТА-2», «Биоком», Россия).
- 6. Отдельный набор автоматических пипеток переменного объема (например, «Ленпипет», Россия).
- 7. Одноразовые полипропиленовые завинчивающиеся или

плотно закрывающиеся микропробирки объемом 1,5 мл (например, «Axygen», США).

- 8. Штативы для микропробирок объемом 1,5 мл (например, «ИнтерЛабСервис», Россия) и наконечников (например, «Axygen», США).
- 9. Одноразовые наконечники для пипеток переменного объема с аэрозольным барьером до 200 мкл и до 1000 мкл (например, «Axygen», США).
- 10.Одноразовые наконечники для пипеток переменного объема до 200 мкл и до 1000 мкл (например, «Axygen», США).
- 11.Холодильник от 2 до 8 °С с морозильной камерой не выше минус 16 °С.
- 12.Отдельный халат и одноразовые перчатки.
- 13.Емкость с дезинфицирующим раствором.
- 14.Комплект средств для обработки рабочего места.

## **ЗОНА 2.**

#### **Для проведения ПЦР-амплификации и детекции продуктов амплификации требуются:**

- 1. Амплификатор «Rotor-Gene» 3000 или 6000 («Corbett Research», Австралия) или эквивалентный.
- 2. ПЦР-бокс (например, «БАВ-ПЦР-«Ламинар-С», «Ламинарные системы», Россия).
- 3. Вортекс (например, «ТЭТА-2», «Биоком», Россия).
- 4. Отдельный набор автоматических пипеток переменного объема (например, «Ленпипет», Россия).
- 5. Одноразовые наконечники с аэрозольным барьером до 200 мкл (например, «Axygen», США).
- 6. Штативы для наконечников (например, «Axygen», США) и микропробирок (например, «ИнтерЛабСервис», Россия).
- 7. Холодильник от 2 до 8 °С с морозильной камерой не выше минус 16 °С.
- 8. Отдельный халат и одноразовые перчатки.
- 9. Емкость с дезинфицирующим раствором.

10.Комплект средств для обработки рабочего места.

**ПРИМЕЧАНИЕ:** допускается применение оборудования другого типа, по своим характеристикам не уступающего рекомендуемому.

### **ПРОВЕДЕНИЕ ПЦР-АНАЛИЗА.**

### **ЭТАП 1. ВЫДЕЛЕНИЕ ДНК ИЗ ИССЛЕДУЕМОГО МАТЕРИАЛА (Комплект реагентов «ДНК-сорб-В» вариант 50). (проводится в ЗОНЕ 1** – **помещении для обработки исследуемого материала).**

### **Порядок работы.**

- 1. Подготовить **отрицательный контроль выделения ДНК (ОК).** В пробирку объемом 1,5 мл внести **300 мкл лизирующего раствора и 100 мкл ОКО** – отрицательного контрольного образца**.**
- 2. Отдельными наконечниками с аэрозольным барьером внести в каждую пробирку с пробами (см. раздел «Обеззараживание биологического материала»), включая **ОК**, по

### **10 мкл ВКО STI-704**.

- 3. Пробы тщательно перемешать на вортексе, прогреть 5 мин при температуре 65 °С, осадить на вортексе 5 с.
	- Если в пробирках находятся взвешенные частицы (не растворившийся полностью материал), то необходимо процентрифугировать пробирку на микроцентрифуге 5 мин при 8-10 тыс об/мин (10-13 тыс об/мин при радиусе ротора 70 мм) и использовать для выделения ДНК надосадочную жидкость, перенеся ее в новую пробирку.
- 4. Тщательно ресуспендировать **сорбент универсальный** на вортексе. В каждую пробирку отдельным наконечником добавить по **25 мкл** ресуспендированного **сорбента универсального**. Перемешать на вортексе, поставить в штатив на 5 мин, еще раз перемешать и оставить в штативе на 5 мин.
- 5. Осадить сорбент универсальный в пробирках центрифугированием при 8-10 тыс об/мин (10-13 тыс об/мин при радиусе ротора 70 мм) в течение 30 с. Удалить надосадочную жидкость, используя вакуумный отсасыватель и отдельный наконечник для каждой пробы.
- 6. Добавить в пробы по **300 мкл раствора для отмывки 1**, перемешать на вортексе до полного ресуспендирования сорбента, процентрифугировать 30 с при 8-10 тыс об/мин (10-13 тыс об/мин при радиусе ротора 70 мм) на

микроцентрифуге. Удалить надосадочную жидкость, используя вакуумный отсасыватель и отдельный наконечник для каждой пробы. При работе с образцами крови допустимо применение дозатора с индивидуальным наконечником с аэрозольным барьером для механического разбивания осадка.

- 7. Добавить в пробы по **500 мкл раствора для отмывки 2**, перемешать на вортексе до полного ресуспендирования сорбента универсального, процентрифугировать 30 с при 8-10 тыс об/мин (10-13 тыс об/мин при радиусе ротора 70 мм) на микроцентрифуге. Удалить надосадочную жидкость, используя вакуумный отсасыватель и отдельный наконечник для каждой пробы.
- 8. Повторить отмывку еще раз, следуя п. **7**, удалить надосадочную жидкость полностью.
- 9. Поместить пробирки в термостат при температуре 65 °С на 5-10 мин для подсушивания сорбента универсального. При этом крышки пробирок должны быть открыты.
- 10.В пробирки добавить по **50 мкл ТЕ-буфера для элюции ДНК**. Перемешать на вортексе. Поместить в термостат при температуре 65 °С на 5 мин, периодически встряхивая на вортексе.
- 11.Процентрифугировать пробирки при 8-10 тыс об/мин (10-13 тыс об/мин при радиусе ротора 70 мм) в течение 1 мин на микроцентрифуге. Надосадочная жидкость содержит очищенную ДНК. Пробы готовы к постановке ПЦР.

**Допускается хранение очищенной ДНК в течение 7 сут при температуре от 2 до 8 °С и в течение года при температуре не выше минус 16 °С.**

**ЭТАП 2. ПРОВЕДЕНИЯ ПЦР-АМПЛИФИКАЦИИ И ДЕТЕКЦИИ ПРОДУКТОВ АМПЛИФИКАЦИИ (Комплект реагентов «ПЦРкомплект» вариант FRT).**

**(проводится в ЗОНЕ 2 – помещении для проведения ПЦРамплификации).**

**Общий объем реакции – 25 мкл, объем ДНК-пробы – 10 мкл.**

**В комплекте реагентов применяется «горячий старт», который обеспечивается разделением нуклеотидов и Taq-** **полимеразы прослойкой воска. Плавление воска и перемешивание реакционных компонентов происходит только при температуре 95 °С, что значительно снижает количество неспецифически затравленных реакций.**

### **Порядок работы:**

### **А.Подготовка пробирок для проведения ПЦР.**

- 1. Отобрать необходимое количество пробирок с **ПЦРсмесью-1-FRT** *Bacillus anthracis* для амплификации ДНК исследуемых и контрольных проб (1 – отрицательная и 3 – положительные контрольные пробы).
- 2. На поверхность воска внести по **7 мкл ПЦР-смеси-2-FL**, при этом она не должна проваливаться под воск и смешиваться с **ПЦР-смесью-1-FRT** *Bacillus anthracis.*

### **Б.Проведение амплификации.**

- 1. В подготовленные для ПЦР пробирки внести отдельными наконечниками с аэрозольным барьером по **10 мкл ДНКпроб**, выделенных из исследуемых или контрольных проб этапа выделения ДНК.
- 2. Поставить **контрольные реакции амплификации**:
	- **а) отрицательный контроль (К-) –** внести в подготовленную пробирку **10 мкл ДНК-буфера**.
	- **б) положительный контроль (К1+)**  внести в подготовленную пробирку **10 мкл ПКО ДНК** *Bacillus anthracis* **pXO1**.
	- **в) положительный контроль (К2+)**  внести в подготовленную пробирку **10 мкл ПКО ДНК** *Bacillus anthracis* **pXO2**.
	- **г) положительный контроль (ВК+) –** внести в подготовленную пробирку **10 мкл ПКО STI.**

### **В.Программирование амплификатора**:

**Для работы с прибором «Rotor-Gene» 3000 следует использовать программу Rotor**-**Gene версии 6, с прибором «Rotor**-**Gene» 6000- программу Rotor**-**Gene 6000 версии 1.7 (build 67) или выше.**

**Далее по тексту термины, соответствующие разным версиям приборов и программного обеспечения указаны в следующем порядке: для прибора «Rotor**-**Gene» 3000 / для англоязычной версии программы «Rotor**-**Gene» 6000 / для** 

### **русскоязычной версии программы «Rotor**-**Gene» 6000.**

- 1. Нажать кнопку «New»/«Новый» в основном меню программы.
- 2. В открывшемся окне выбрать меню «Advanced»/«Детальный мастер» и шаблон запуска эксперимента «Dual Labeled Probe»/«Hydrolysis probes»/«Флуоресцентные зонды (TaqMan)». Нажать кнопку «New»/«Новый».
- 3. Выбрать тип ротора «36-Well Rotor»/«36-луночный ротор». Поставить отметку в окне рядом с надписью «No Domed 0.2 ml Tubes»/«Locking ring attached»/«Кольцо закреплено».
- 4. Нажать кнопку «Next»/«Далее».
- 5. Выбрать объем реакционной смеси: Reaction volume/Объем реакции -25 мкл. Для прибора «Rotor-Gene» 6000 должно быть активно (отмечено галочкой) окно «15 µl oil layer volume»/«15 μL объем масла/воска». (Если галочка не стоит в окне по умолчанию, поставить ее с помощью мышки).
- 6. Нажать кнопку «Next»/«Далее».
- 7. В верхней части окна нажать кнопку «Edit profile»/«Редактор профиля».
- 8. Задать следующие параметры эксперимента:
	- 1. «Hold»/«Удерж. темп-ры» 95 °С 5 мин
	- 2. «Cycling»/«Циклирование» 95 °С 10 с

60 °С – 25 с

$$
72\text{ °C} - 10\text{ c}
$$

Cycle repeats/Цикл повторить – 10

times/раз.

3. «Cycling 2»/«Циклирование 2» 95 °С – 10 с

56 °С – 25 с – Детекция

72 °С – 10 с

Cycle repeats/Цикл повторить – 35

times/раз.

- 4. Флуоресценцию измеряют при температуре **56 °С** (во втором блоке циклирования) на каналах **FAM/Green, JOE/Yellow и ROX/Orange.**
- 5. Нажать дважды кнопку «OK»/«Да».
- 9. В нижней части окна нажать кнопку «Calibrate»/«Gain Optimisation…»/«Опт. уровня сигн.». В открывшемся окне нажать кнопку «Calibrate Acquiring»/«Optimise Acquiring»/«Опт. Детек-мых». Для канала FAM/Green установить параметры «**Min Reading»/«Миним Сигнал»** –

20Fl и «**Max Reading»/«Максим Сигнал»** – 30Fl. Для канала JOE/Yellow установить параметры «**Min Reading»/«Миним Сигнал»** – 10Fl и «**Max Reading»/«Максим Сигнал»** – 15Fl. Для канала ROX/Orange установить параметры «**Min Reading»/«Миним Сигнал»** – 5Fl и «**Max Reading»/«Максим Сигнал»** – 10Fl. В графе «Tube position»/«Позиция Пробирки» указан номер пробирки, по которой будет автоматически выбран параметр «gain»/«усиление сигнала», по умолчанию это 1-я пробирка в роторе. Поэтому в 1-ой позиции в роторе должна ставиться пробирка с реакционной смесью. Пометить галочкой бокс в строке «Perform Calibration Before 1<sup>st</sup> Acquisition»/«Perform Optimisation Before 1<sup>st</sup> Acquisition»/«Выполнить оптимизацию при 1-м шаге детекции». Окно закрыть, нажав кнопку «**Close»/«Закрыть».** Нажать кнопку **«Next»/«Далее»**.

- 10.Поместить предварительно подготовленные пробирки в амплификатор. Запустить амплификацию кнопкой **«Start run»/«Старт»**.
- 11.Дать название эксперимента и сохранить его на диске (в этом файле будут автоматически сохранены результаты данного эксперимента).

В процессе работы амплификатора или по окончании его работы необходимо запрограммировать положение пробирок в карусели. Для этого надо использовать кнопку **«Edit samples»/«Правка образцов»** (в нижней правой части основного окна). Все пробы и контроли обозначить в меню «**Samples»/«Образцы как Unknown»/«Образец**».

### **АНАЛИЗ РЕЗУЛЬТАТОВ.**

Анализ результатов амплификации ВКО по каналу ROX/ Orange.

- 1. Нажать в меню кнопку «Analysis»/«Анализ», выбрать режим анализа «Quantitation»/«Количественный», нажать кнопку «Cycling A. ROX»/«Cycling A. Orange», «Show»/«Показать».
- 2. Отменить автоматический выбор «Threshold»/«Порог».
- 3. Выбрать линейную шкалу графического изображения результатов, нажав кнопку «**Linear scale»/«Линейная Шкала»** в нижней части окна справа (если эта шкала активна по умолчанию, вместо кнопки «Linear scale»/

«Линейная Шкала» видна кнопка «Log scale»/ «Лог. Шкала»).

- 4. В меню основного окна («Quantitation analysis»/«Количественный анализ») должна быть нажата кнопка «Dynamic tube»/«Динамич.фон».
- 5. В меню «CT Calculation»/«Вычисление CT» (в правой части окна) выставить Threshold/Порог =  $0.1$ .
- 6. В таблице результатов (окно «Quant. Results»/«Количественные Результаты») появятся значения Ct, которые должны быть не более 31 для исследуемых образцов и контролей.

Анализ результатов амплификации ДНК *Bacillus anthracis* pXO1 по каналу FAM/Green.

- 1. Нажать в меню кнопку «Analysis»/«Анализ», выбрать режим анализа «Quantitation»/«Количественный», нажать кнопку «Cycling A. FAM»/«Cycling A. Green», «Show»/«Показать».
- 2. Отменить автоматический выбор «Threshold»/«Порог».
- 3. Выбрать линейную шкалу графического изображения результатов, нажав кнопку «**Linear scale»/«Линейная Шкала»** в нижней части окна справа (если эта шкала активна по умолчанию, вместо кнопки «Linear scale»/«Линейная Шкала» видна кнопка «Log scale»/ «Лог. Шкала»).
- 4. В меню основного окна («Quantitation analysis»/«Количественный анализ») должна быть нажата кнопка «Dynamic tube»/«Динамич.фон».
- 5. В меню «CT Calculation»/«Вычисление CT» выставить «Threshold»/«Порог» = 0.025.
- 6. В таблице результатов (окно «Quant. Results»/«Количественные Результаты» появятся значения Ct.

Анализ результатов амплификации ДНК *Bacillus anthracis* pXO2 по каналу JOE/Yellow.

- 1. Нажать в меню кнопку «Analysis»/«Анализ», выбрать режим анализа «Quantitation»/«Количественный», нажать кнопку «Cycling A. JOE»/«Cycling A. Yellow», «Show»/«Показать».
- 2. Отменить автоматический выбор «Threshold»/«Порог».
- 3. Выбрать линейную шкалу графического изображения результатов, нажав кнопку «**Linear scale»/«Линейная**

**Шкала»** в нижней части окна справа (если эта шкала активна по умолчанию, вместо кнопки «Linear scale»/«Линейная Шкала» видна кнопка «Log scale»/ «Лог. Шкала»).

- 4. В меню основного окна («Quantitation analysis»/«Количественный анализ») должна быть нажата кнопка «Dynamic tube»/«Динамич.фон».
- 5. В меню «CT Calculation»/«Вычисление CT» выставить «Threshold»/«Порог» = 0.1.
- 6. В таблице результатов (окно «Quant. Results»/«Количественные Результаты») появятся значения Ct.

### **УЧЕТ РЕЗУЛЬТАТОВ.**

Результаты интерпретируются на основании наличия (или отсутствия) пересечения кривой флуоресценции с установленной на соответствующем уровне пороговой линией (что соответствует наличию (или отсутствию) значения порогового цикла «Ct» в соответствующей графе в таблице результатов).

**Результат считается достоверным только в случае прохождения положительных и отрицательных контролей амплификации и отрицательного контроля выделения ДНК (см. табл. 1).**

**Таблица 1.**

**Результаты постановки контролей различных этапов ПЦР-**

**анализа**

| Контроль      | Контролируемы<br>й этап ПЦР-<br>анализа | <b>Значение Сt по каналу</b> |                   |                   |
|---------------|-----------------------------------------|------------------------------|-------------------|-------------------|
|               |                                         | <b>FAM/Green</b>             | <b>JOE/Yellow</b> | <b>ROX/Orange</b> |
| «OK»          | Выделение ДНК                           | Нет значений                 | Нет значений      | < 31              |
| «K-»          | ПЦР                                     | Нет значений                 | Нет значений      | Нет значений      |
| $\kappa$ K1+» | ПЦР                                     | $<$ 33                       | Нет значений      | Нет значений      |
| « $K2+y$      | ПЦР                                     | Нет значений                 | < 33              | Нет значений      |
| «BK+»         | ПЦР                                     | Нет значений                 | Нет значений      | < 31              |

- 1. **Образец считают положительным на наличие ДНК**  *Bacillus anthracis* **pXO1+ и pXO2+**, если значение Ct по каналу FAM/Green и JOE/Yellow менее 33, не зависимо от значения Ct по каналу ROX/Orange.
- 2. **Образец считают положительным на наличие ДНК**  *Bacillus anthracis* **pXO1+**, если значение Ct по каналу

FAM/Green менее 33, не зависимо от значения Ct по каналу ROX/Orange.

- 3. **Образец считают положительным на наличие ДНК**  *Bacillus anthracis* **pXO2+**, если значение Ct по каналу JOE/Yellow менее 33, не зависимо от значения Ct по каналу ROX/Orange.
- 4. **Образец считают отрицательным**, если по каналам FAM/Green и JOE/Yellow для него значение Сt отсутствует, а по каналу ROX/Orange для него определено значение Ct, не превышающее 31.

**Таблица 2.**

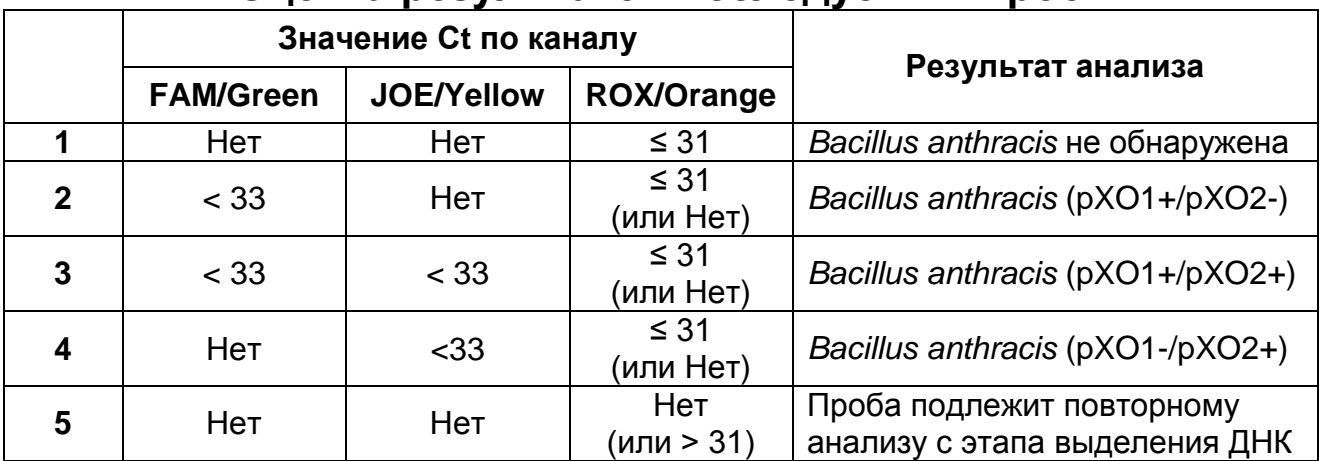

#### **Оценка результатов исследуемых проб**

#### **Результаты не подлежат учету:**

- 1. Отсутствие положительного сигнала в пробах с положительными контролями ПЦР может свидетельствовать о неправильно выбранной программе амплификации и о других ошибках, допущенных на этапе постановки ПЦР. В таком случае необходимо провести ПЦР еще раз.
- 2. Если значение Ct по каналу FAM/Green больше 33, а значение Ct по каналу ROX/Orange не превышает 31, требуется повторить ПЦР и считать его положительным в случае повторения результата или получения значения Ct на канале FAM/Green менее 33.
- 3. Если значение Ct на канале JOE/Yellow больше 33, а значение Ct по каналу ROX/Orange не превышает 31, требуется повторить ПЦР и считать его положительным в случае повторения результата или получения значения Ct на канале JOE/Yellow менее 33.
- 4. Если в образце отсутствует значение Ct по каналам

FAM/Green и JOE/Yellow, а значение Сt по каналу ROX/Orange более 31 или отсутствует, требуется повторное проведение ПЦР и детекции. В случае если повторно получен аналогичный результат, требуется повторить анализ образца, начиная с этапа выделения нуклеиновых кислот.

5. Появление любого значения Ct в таблице результатов для отрицательного контрольного образца на канале JOE/Yellow и/или FAM**/**Green и для отрицательного контроля ПЦР (ДНКбуфер) на любом из каналов свидетельствует о наличии контаминации реактивов или образцов. В этом случае результаты анализа по всем пробам считаются недействительными. Требуется повторить анализ всех проб, а также предпринять меры по выявлению и ликвидации источника контаминации.

### **ОБЕЗЗАРАЖИВАНИЕ.**

Обеззараживание биоматериала и реагентов следует проводить на каждой стадии отдельно, помещая одноразовую пластиковую посуду (пробирки, наконечники), колбы-ловушки вакуумных отсасывателей на 20-24 ч в специальные контейнеры, содержащие дезинфицирующий 0,2 % раствор ДП-2Т.

### **СРОК ГОДНОСТИ. УСЛОВИЯ ТРАНСПОРТИРОВАНИЯ И ХРАНЕНИЯ.**

**Срок годности** 6 мес. Набор реагентов с истекшим сроком годности применению не подлежит.

**Транспортирование.** Набор реагентов транспортировать при температуре от 2 до 8 °С не более 5 сут. При получении разукомплектовать в соответствии с указанными температурами хранения.

**Хранение.** Комплект реагентов «ДНК-сорб-В» хранить при температуре от 2 до 25 °С. Комплект реагентов «ПЦРкомплект» хранить при температуре от 2 до 8 °С в защищенном от света месте.

Рекламации на качество набора реагентов **«АмплиСенс** *Bacillus anthracis-***FRT»** направлять в адрес ФГУН ГИСК им. Л.А. Тарасевича Роспотребнадзора (119002, г. Москва, пер. Сивцев Вражек, д. 41, тел. (495) 241-39-22, факс (495) 241-92- 38), в адрес предприятий-изготовителей: ФГУН «ЦНИИЭ» Роспотребнадзора (111123, г. Москва, ул. Новогиреевская, д. 3а, тел. (495) 305-39-39, факс (495) 305-54-23), ФГУЗ РосНИПЧИ «Микроб» Роспотребнадзора (410005. г. Саратов, ул.Университетская, д.46, тел (8452) 26-21-31, факс (8452) 51- 52-12) и в адрес официального дилера **–** компанию ООО «ИнтерЛабСервис» (тел. (495) 105-0554, факс (495) 916-18-18, e-mail: p[roducts@pcr.ru\)](mailto:oducts@pcr.ru).

Директор ФГУН «ЦНИИ эпидемиологии» Роспотребнадзора

Директор ФГУЗ Российского научно-исследовательского противочумного института «Микроб» Роспотребнадзора

Руководитель приемочных технических

и медицинских испытаний

Зав. лабораторией препаратов против чумы

и других особо опасных инфекций

ФГУН ГИСК им. Л.А.Тарасевича Роспотребнадзора

Caule

Л.В.Саяпина

В.В. Кутырев

В.И. Покровский

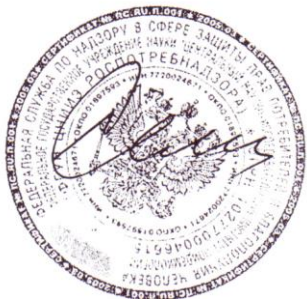